## $\sqrt{2}$ **Creating an FTP SSL Service**

Configuring an FTP SSL Service requires the configuration of a Certificate. See [Configuring SSL for Services and](http://campus.barracuda.com/doc/4259877/) [Servers.](http://campus.barracuda.com/doc/4259877/)

An FTP SSL Service is a controlled entry point for an encrypted FTP Web application on the server. This handles encrypted transactions between clients and the Barracuda Web Application Firewall and authentication with certificates. To create an FTP SSL service, select **FTP SSL** as the type of service. For additional instructions go to the **BASIC > Services** page and click **Help**.

Barracuda Web Application Firewall

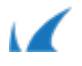